## ELOQUA UPDATE 22A WHAT IS IN FOR YOU?

JOEL Puznava | PARTNER RAPHAEL Rettenbacher | SENIOR MANAGER JEAN-NOEL Dollé | MANAGER

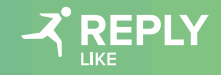

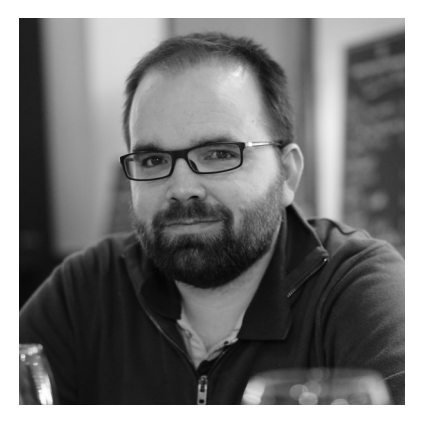

#### **Jean -Noël Dollé**

**Manager** j.dolle@reply.com

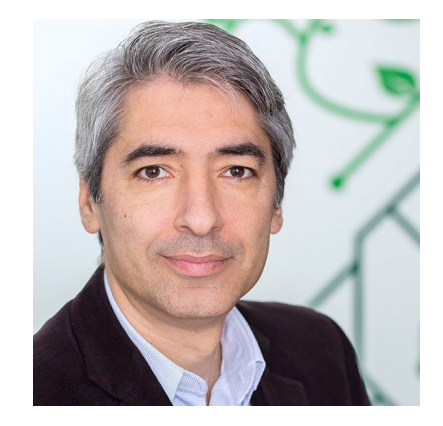

**Joël Puznava**

**Partner** j.puznava@reply.de

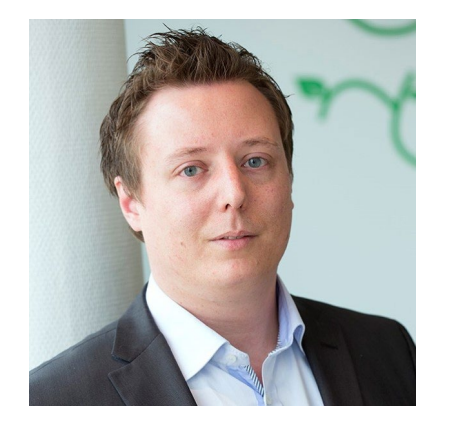

#### **Raphael Rettenbacher**

**Senior Manager** r.rettenbacher@reply.de

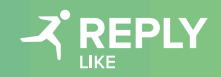

## **Agenda**

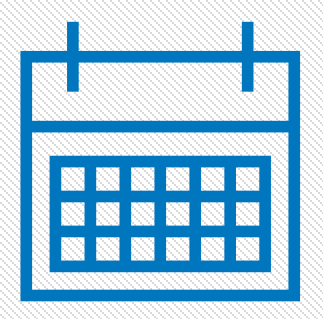

Eloqua - Split decision step

Eloqua - Email auto-opens

- Eloqua SMS Enhancements
- Eloqua Other features
- Like Reply App News
- Nurturing Campaign

## **Status of Features**

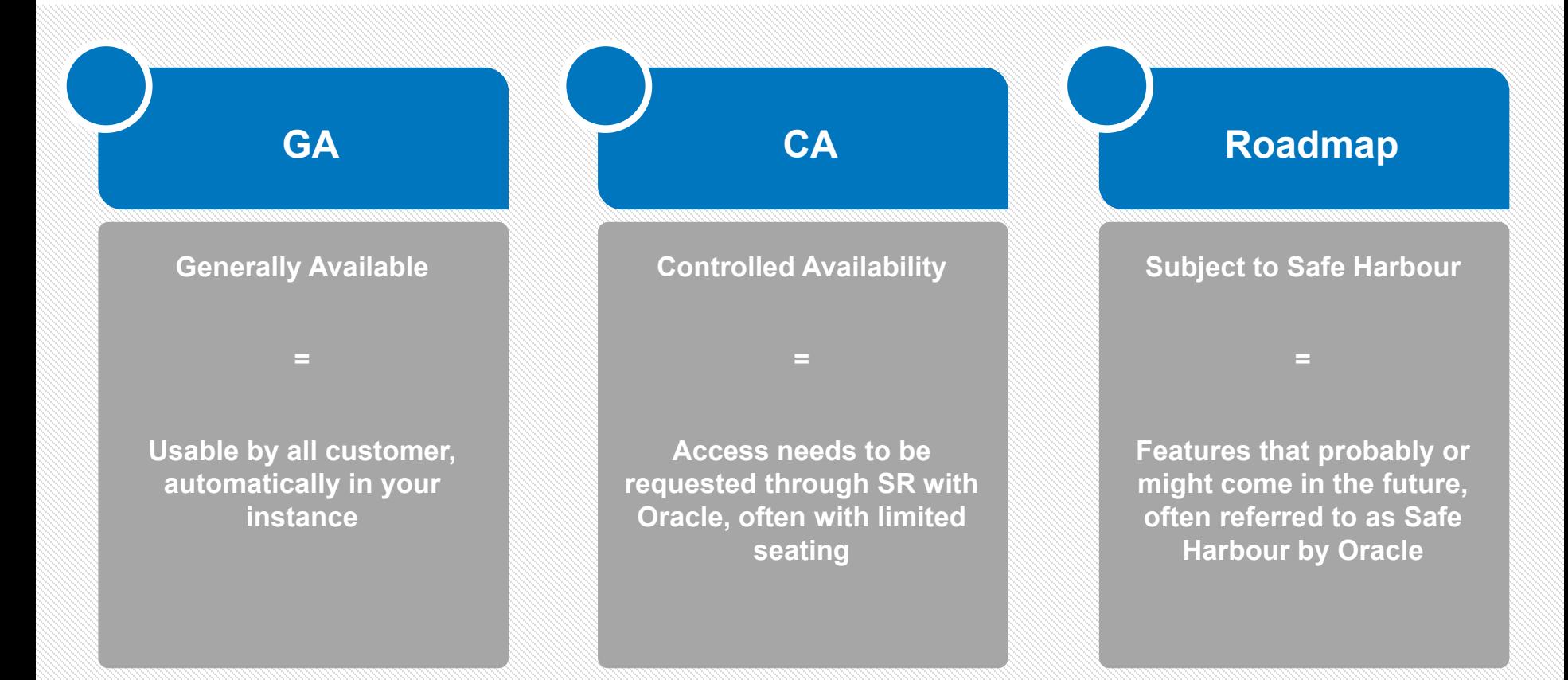

## **Dream It!**

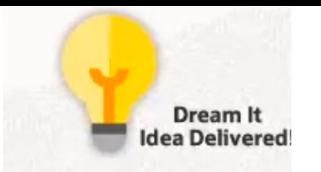

#### <https://community.oracle.com/community/topliners/dream-it>

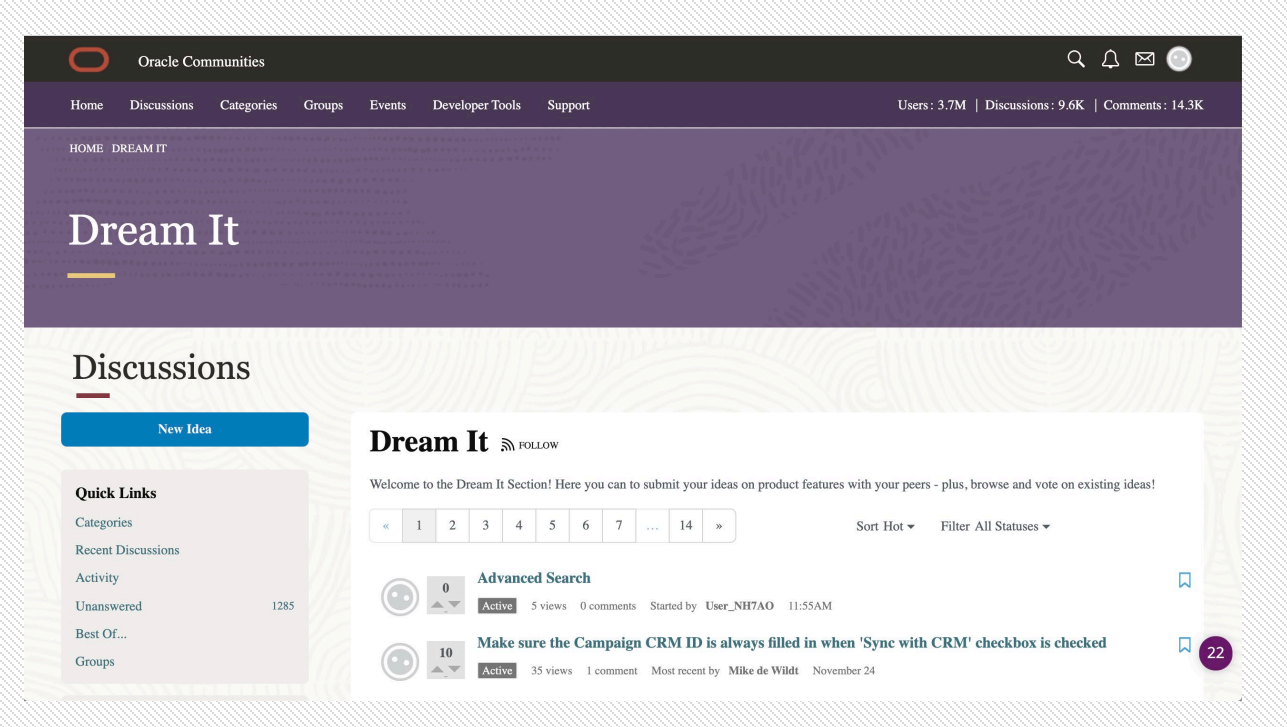

# SPLIT DECISION STEP

### **Split Decision Step on the Campaign Canvas**

- Easily split leads on the multi-step campaign
- New decision rule can split the audience into two groups based on percentage
- The decision rule action is percentage based, routing to either "yes" or "no" path

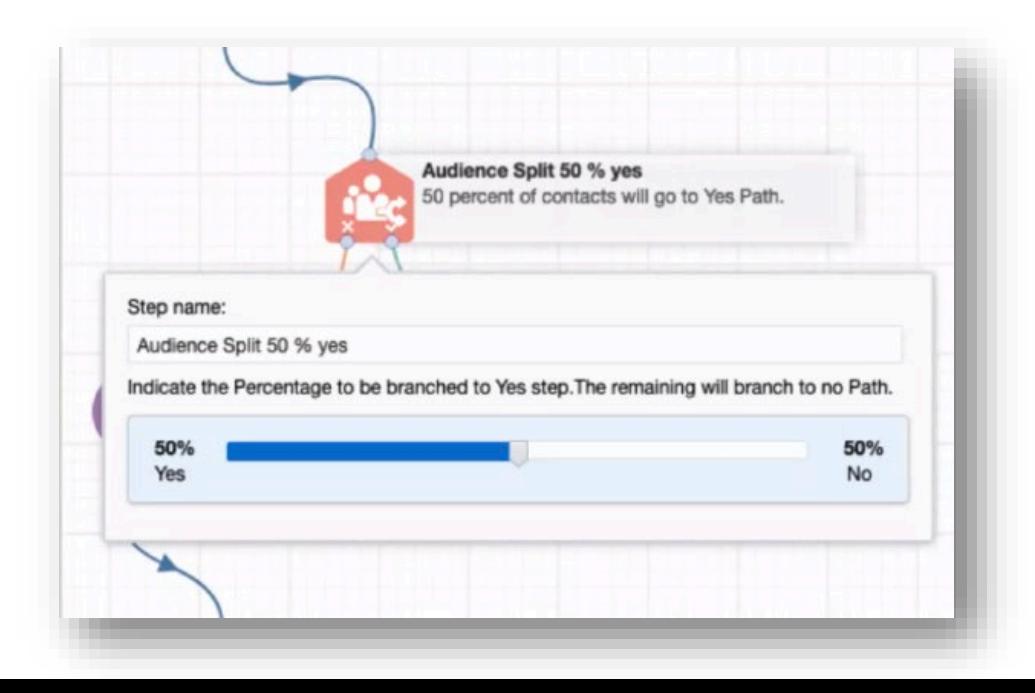

G<sub>A</sub>

# EMAIL AUTO-OPENS

#### $G_{4}$ **Email Auto-Opens & Clickthroughs** (about Apple Privacy Protections Rule)

- Identify auto clickthroughs done by email scanning tools
	- Record separate from actual clickthroughs
	- Prevent event triggering
- Identify auto-opens
	- Record separate from regular email opens
- New metric added to the Email Open Subject area in Insight : **Auto Open**
- Auto opens capture emails detected as being opened by a scanning or privacy tool
- These opens are *not* included in Total Opens or any associated open rates

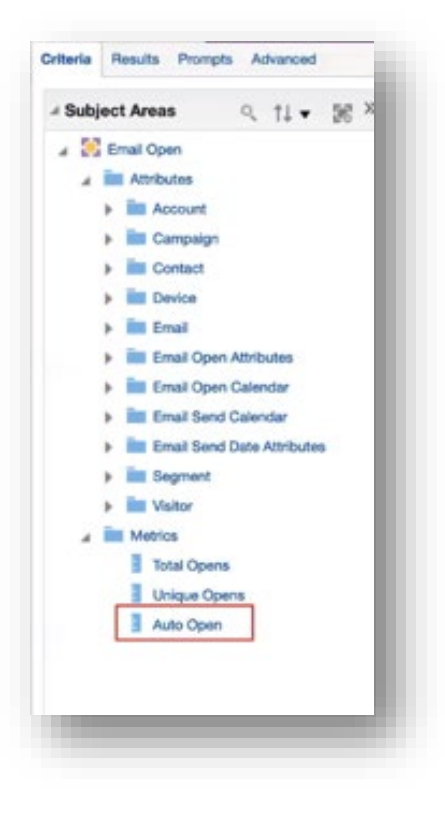

# SMS ENHANCEMENTS

### **SMS Enhancements**

- SMS Step now sends messages to valid phone numbers without +prefix
- SMS Delivery Receipts are now available in the Recent Activity and Activity Log sections of a contact card

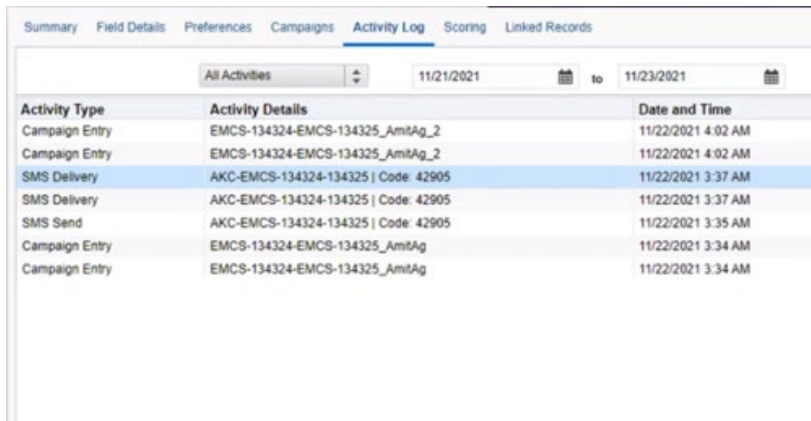

• Two-way message orchestration on the editor canvas

Addron

- Choose to create response messages for keywords you intend to listen to
- Response can be created for keywords used in the outbound message

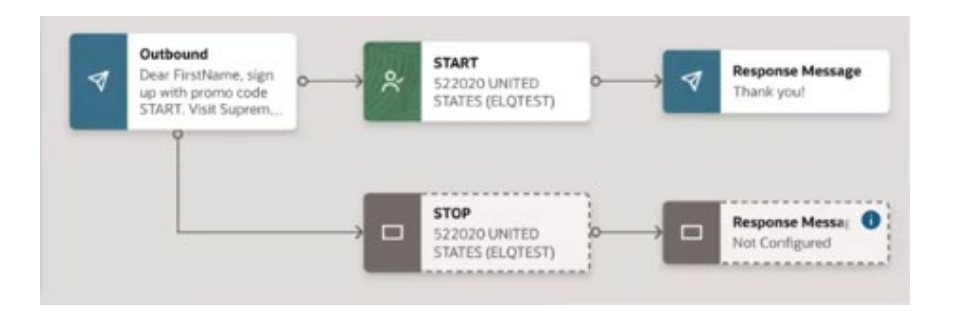

### **SMS Enhancements**

- Manage keywords in SMS setup space
- Create opt-in and opt-out type of keywords
- View Campaign usage for keywords

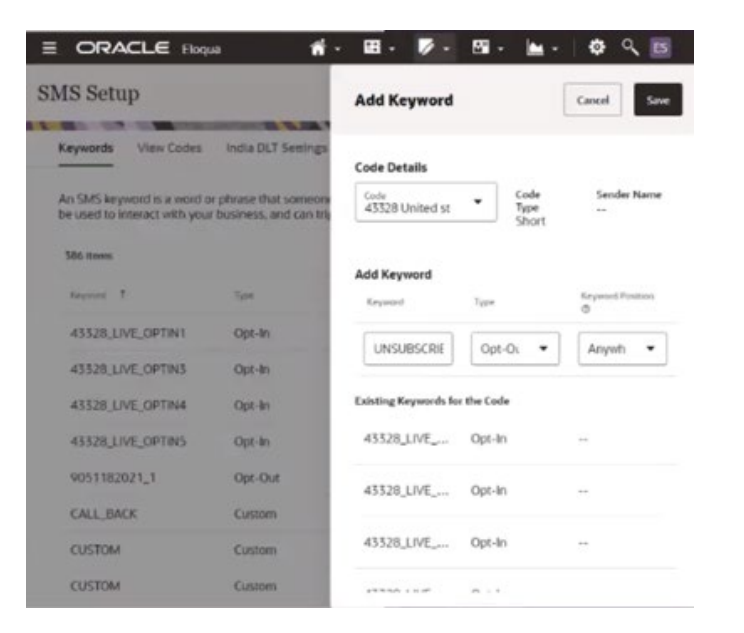

- CRM system :
	- Import Phone Number Opt-in/Out status
	- Create/update an import on Eloqua Contact

Addion

#### object to leverage the phone preference

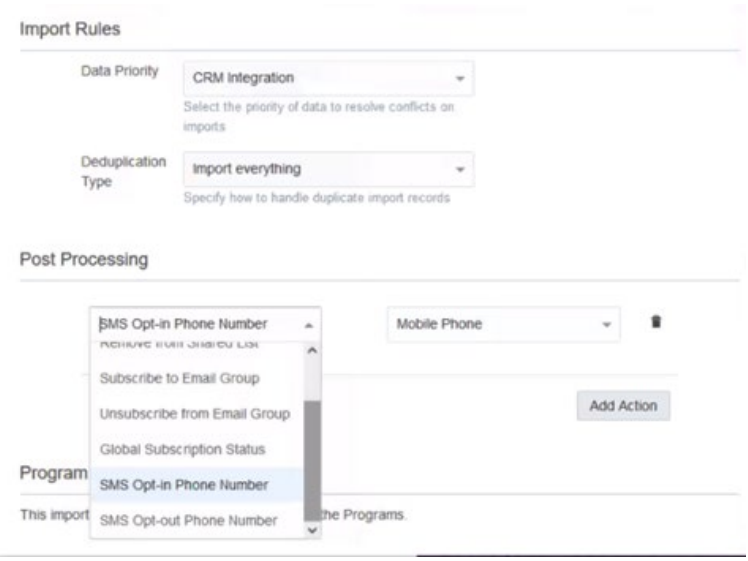

### **SMS Enhancements**

- SMS analysis dashboard now available
- View following metrics :
	- Top SMS sends per code
	- SMS activity per code
	- SMS activity timeline by time and by activity type
	- SMS activity summary for assets
	- SMS Activity Subject area now updated to include bounceback, click through and optin/out activities and rates
	- SMS category now added to the homepage of Oracle Business Intelligence

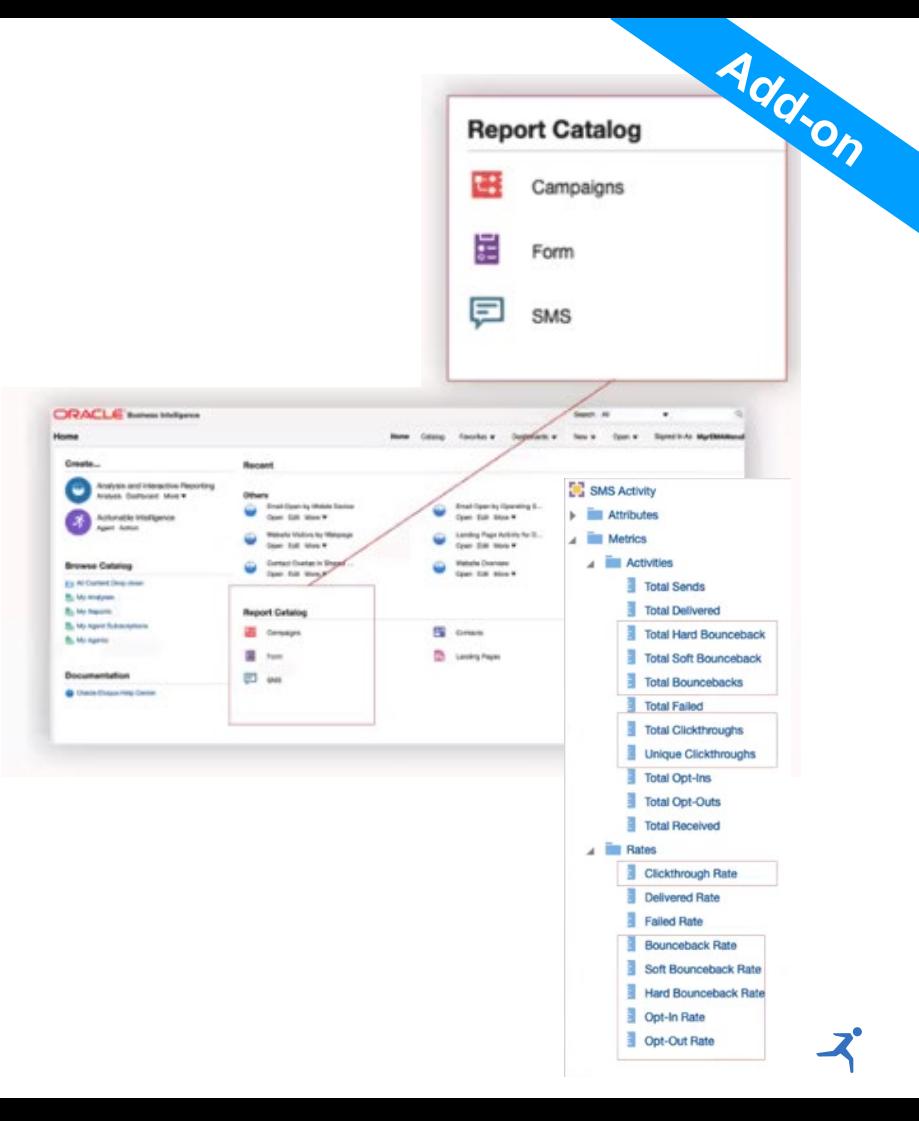

# OTHER FEATURES

#### **Form Spam Protection**

- To minimize form submission spam, the Oracle Eloqua Form Spam Protection feature can help identify and limit submissions that are from unverified sources
	- Supported by forms used on Eloqua Landing Pages and externally hosted forms
	- Timestamp validation to validate how quickly a form is submitted
- Hidden Field
- Action permission to control feature access
- Blind form link validation
- Ability to retrieve spam data using the interface

Feature now easily requestable via Service Request.

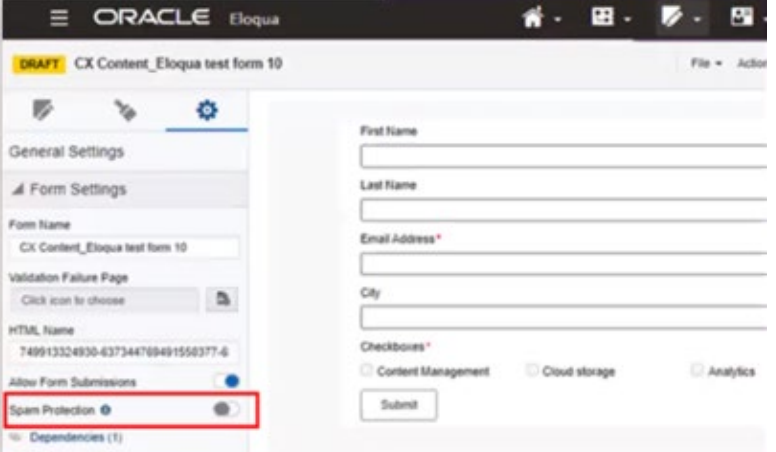

 $C_{4}$ 

#### **Advanced Intelligence Data in Profiler**

• Allow Advanced Intelligence data points Fatigue Level and Account Score Views in Profiler

Addron

- While viewing a contact, sales users can now access:
	- The contact's email engagement level based on a contact's fatigue level
	- The linked account's engagement score

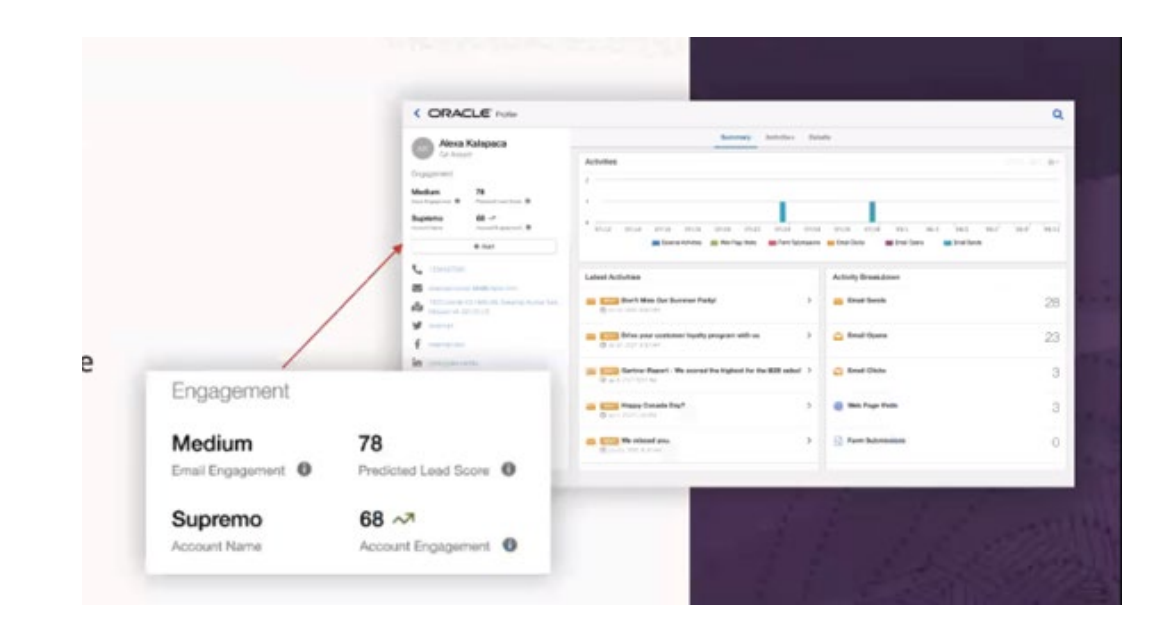

### **SSL Certificate Management**

- New status of 'CSR Generation Queued' when generating a CSR (Certificate Signing Request)
- Certificate fields (email & company) are now optional

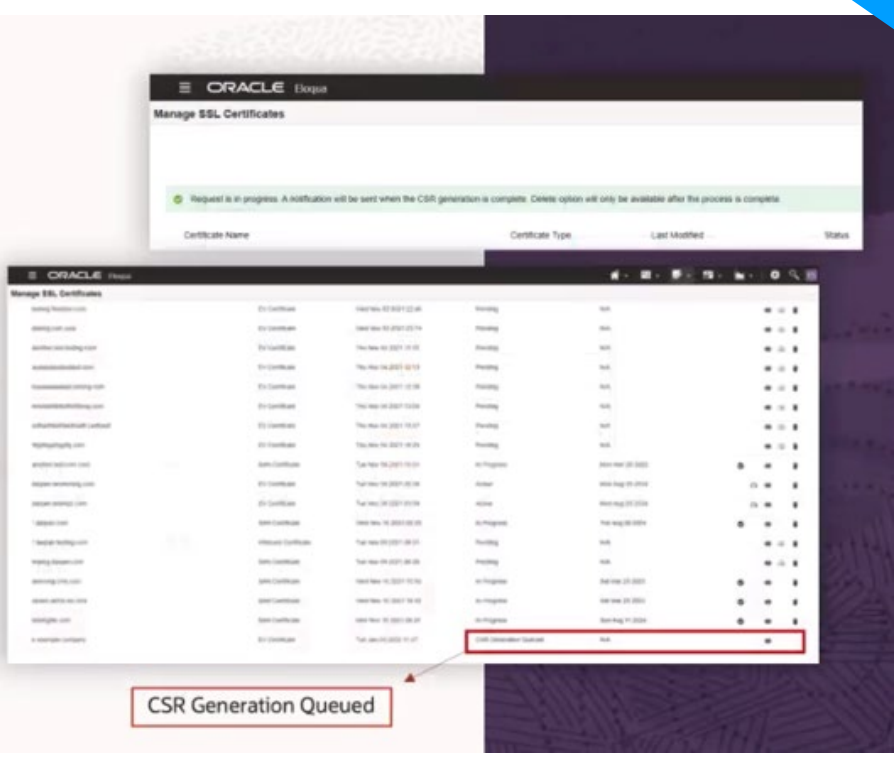

G<sub>A</sub>

# LIKE REPLY APP NEWS

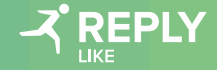

# ELOQUA HELPER APP

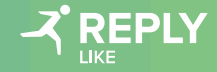

## ELOQUA HELPER APP WHAT TO EXPECT?

#### **Objective of the Eloqua Helper App:**

Our Eloqua helper app is intended to **help** you with **small but important** operations **tasks** within Eloqua. The Helper app serves as a hub for a few different use cases. In this first version you are able to use the naming convention generator.

Further Use Cases we envision for the Helper App:

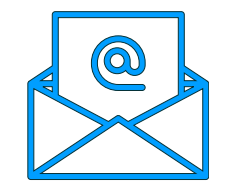

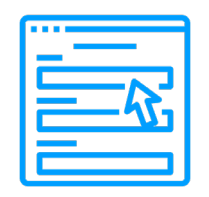

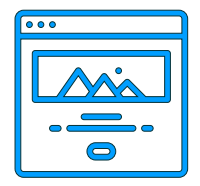

BFS Generator Campaign Link Generator

## ELOQUA HELPER APP NAMING CONVENTION – END USER SCREEN (SIDE BAR)

- 4. Use the picklist and other input fields to define the name of your asset
- 5. Check the help icons (?) for instructions
- 6. After you filled at least all mandatory fields the full name will be shown at the bottom of the app, ready to be copied
- 7. Optional fields for numbers or details on e.g. Emails, Landing Pages and Forms are there as well

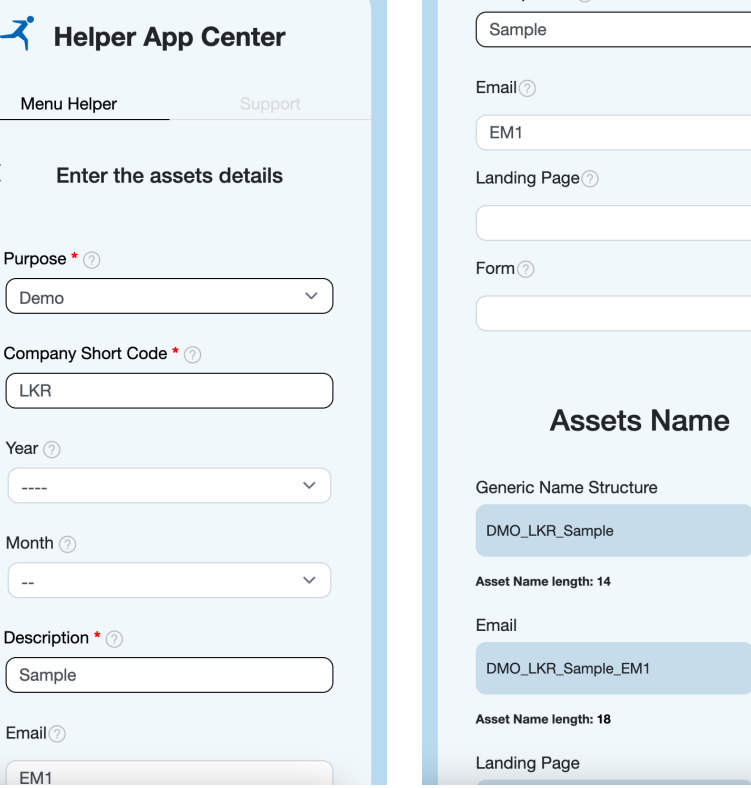

Description \* ?

 $\Box$ 

 $\overline{D}$ 

### ELOQUA HELPER APP NAMING CONVENTION – END USER SCREEN (FULL SCREEN)

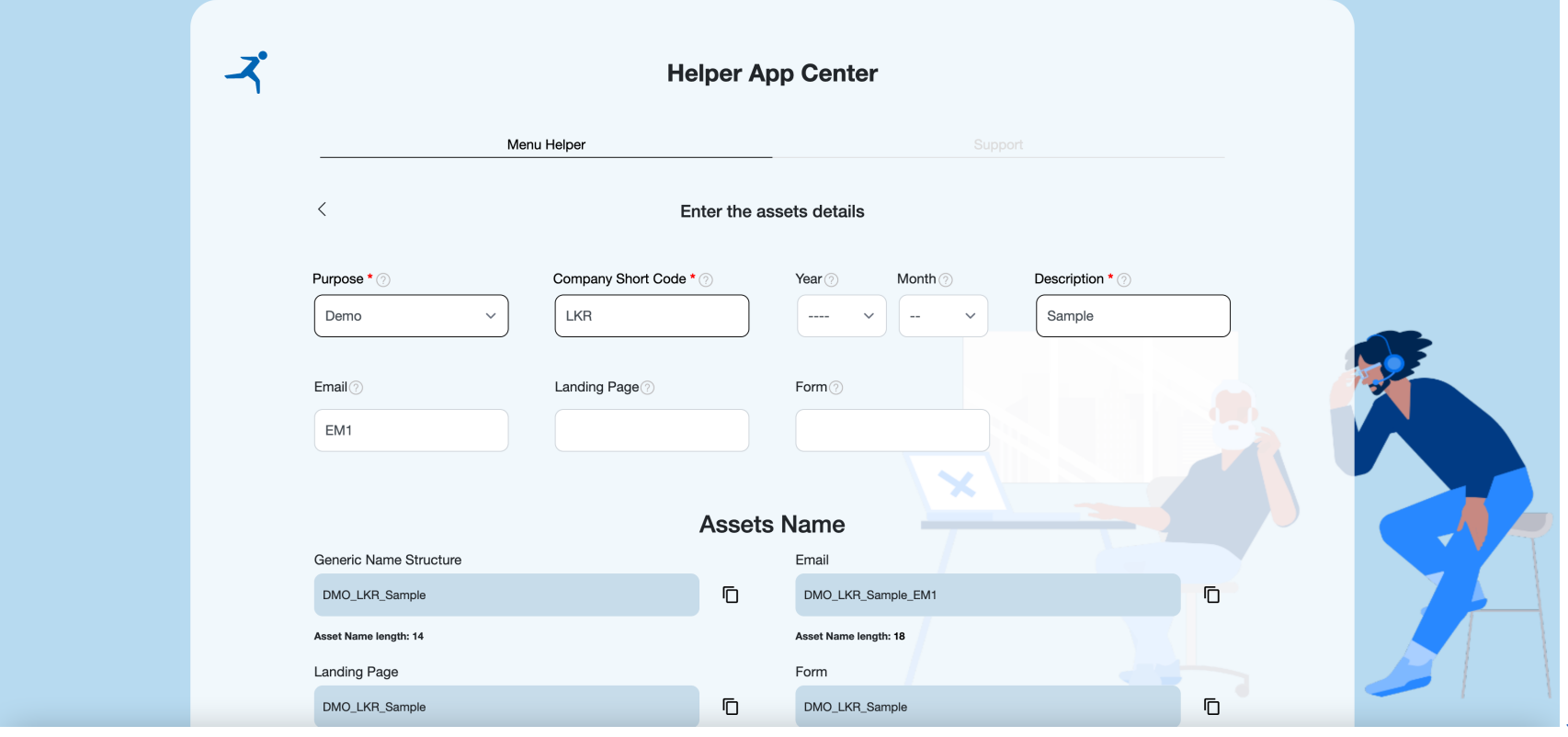

#### App Configurator Template

ズ

#### **Element Configuration**

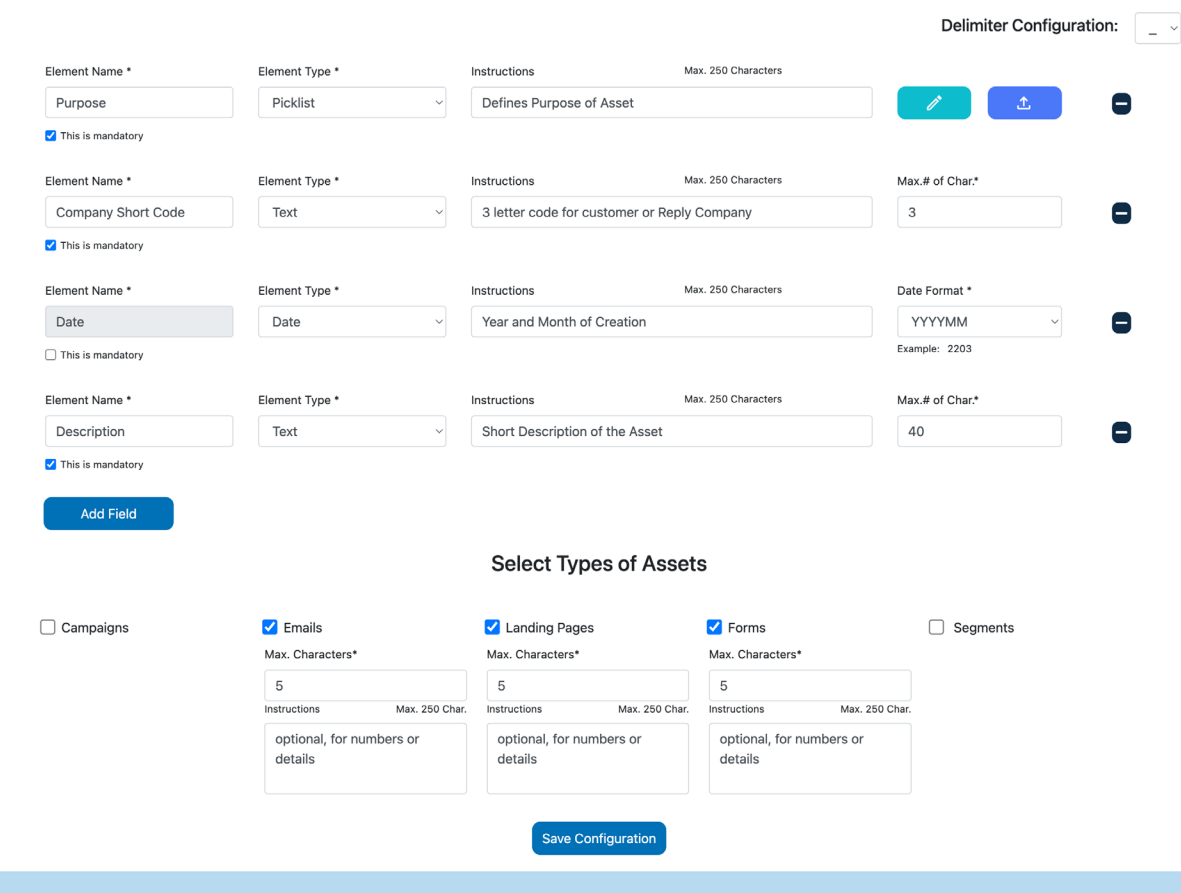

## ELOQUA HELPER APP BENEFITS

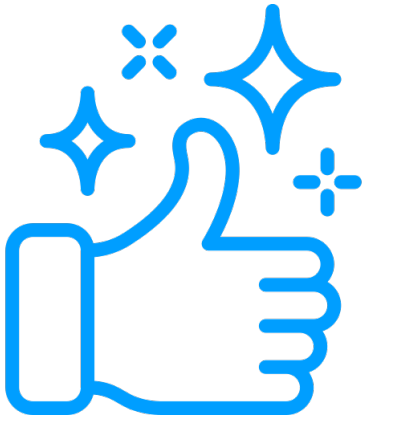

- Right tool for **helping** you and your users to **comply with standards**
- Easy and **secure access** to the enabled features
- **Self Service configuration** of settings (e.g. Naming Convention Structure)
- **Easy to use** and can be applied by **all Eloqua users**
- **Free of charge** for our customers

## DEEPL TRANSLATOR

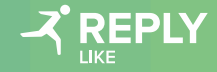

## DEEPL TRANSLATOR APP WHAT TO EXPECT?

#### **Objective of the DeepL Translator App:**

To be able to **translate emails, forms and landing pages** from a source language to a new target language. The app enables **fast** and **agile** asset translation for all Eloqua users.

#### **Assets, that can be translated** with the DeepL Translator App:

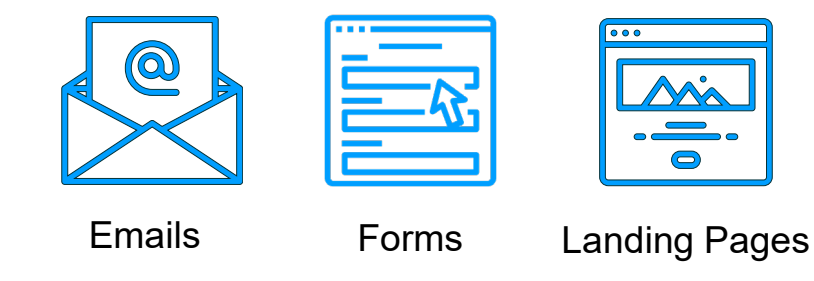

### DEEPL TRANSLATOR APP LANGUAGE OPTIONS

• Default supported **source translation** languages: German, English, French

**i**

• Default supported **target translation** languages: English (BE, AE), German, French, Polish, Italian, Spanish

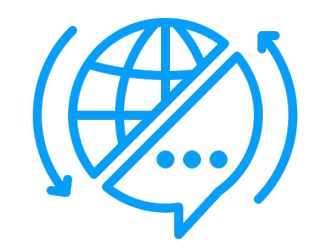

Additional languages can be added upon request.

DeepL generally supports the following languages: Bulgarian, Chinese (simplified), Czech, Danish, Dutch, English (American), English (British), Estonian, Finnish, French, German, Greek, Hungarian, Italian, Japanese, Latvian, Lithuanian, Polish, Portuguese, Portuguese (Brazilian), Romanian, Russian, Slovak, Slovenian, Spanish, Swedish

### DEEPL INTEGRATION APP

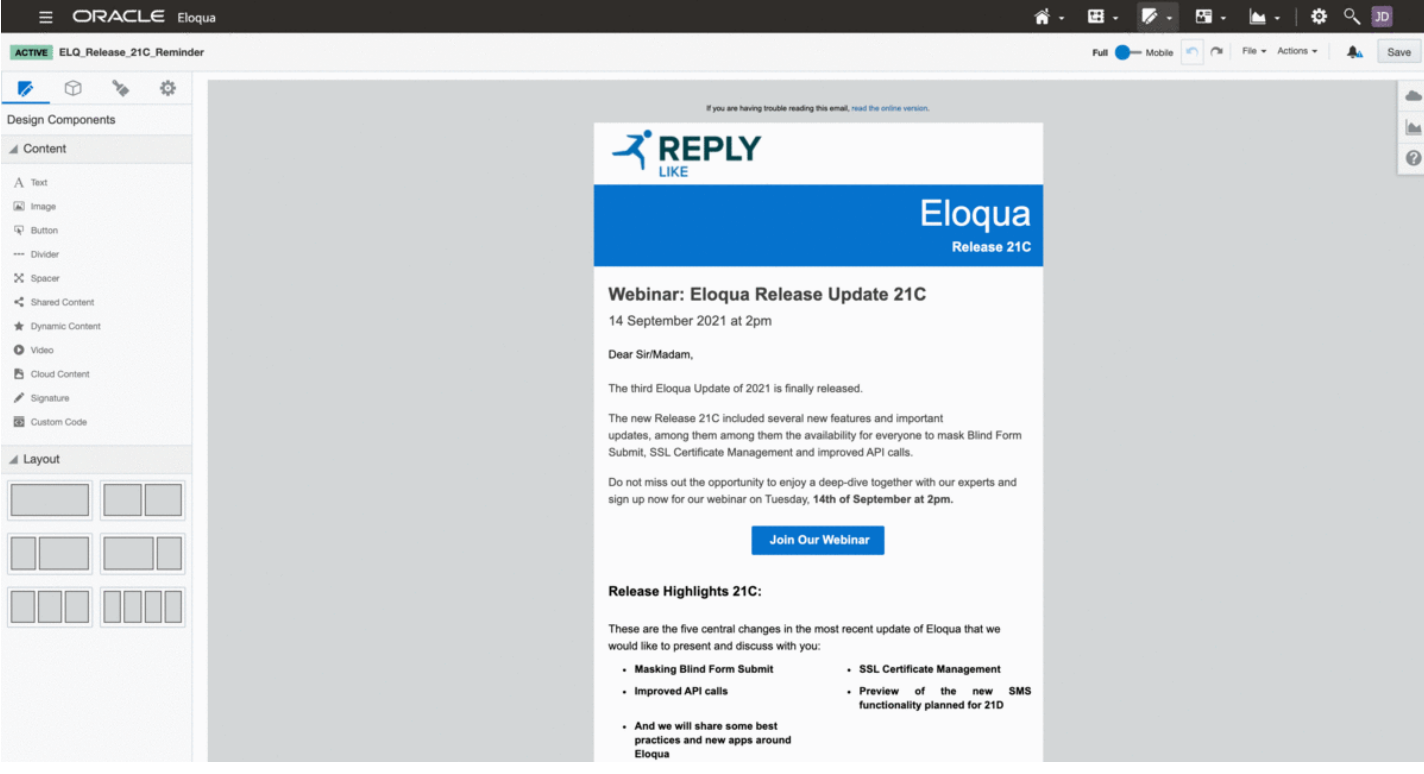

[https://cloudmarketplace.oracle.com/marketplace/en\\_US/listing/109999752](https://cloudmarketplace.oracle.com/marketplace/en_US/listing/109999752)

## DEEPL TRANSLATOR APP BENEFITS

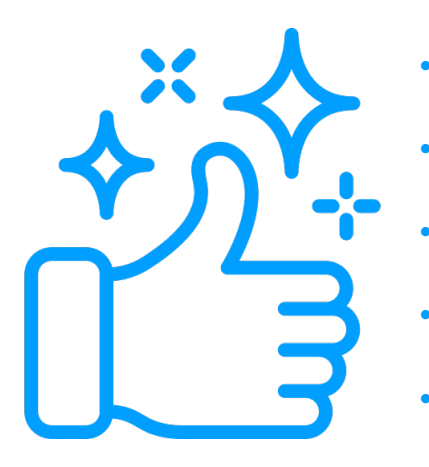

- Right tool for **quick translations** where **little editing** is needed
- No need for cumbersome exchange with translators
- Assets are **created directly inside Eloqua** with all the styling
- Enables **agile working**
- **Easy to use** and can be applied by **all Eloqua users**

# NURTURING CAMPAIGNS

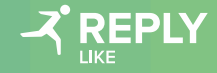

## EDUCATE MARKETERS TO LEAD NURTURING STRATEGIES THROUGH A TRANSPARENT IMMERSIVE EXPERIENCE

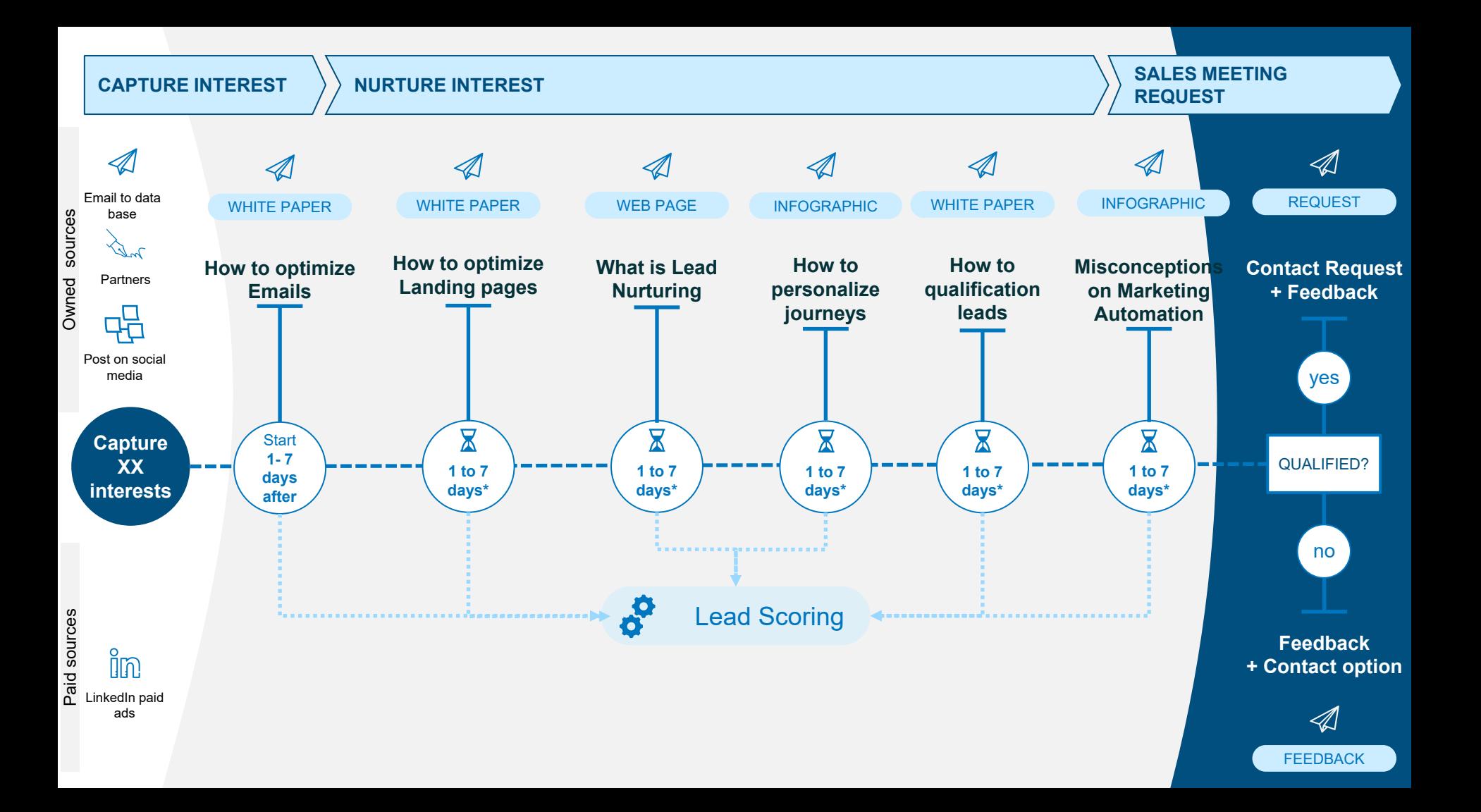

## PROGRESSIVE PROFILING

First Name Last Name Email Address Frequency of mailing

**Function Company**  **Function Company** Has a MAT solution? Business phone

## LEAD SCORE

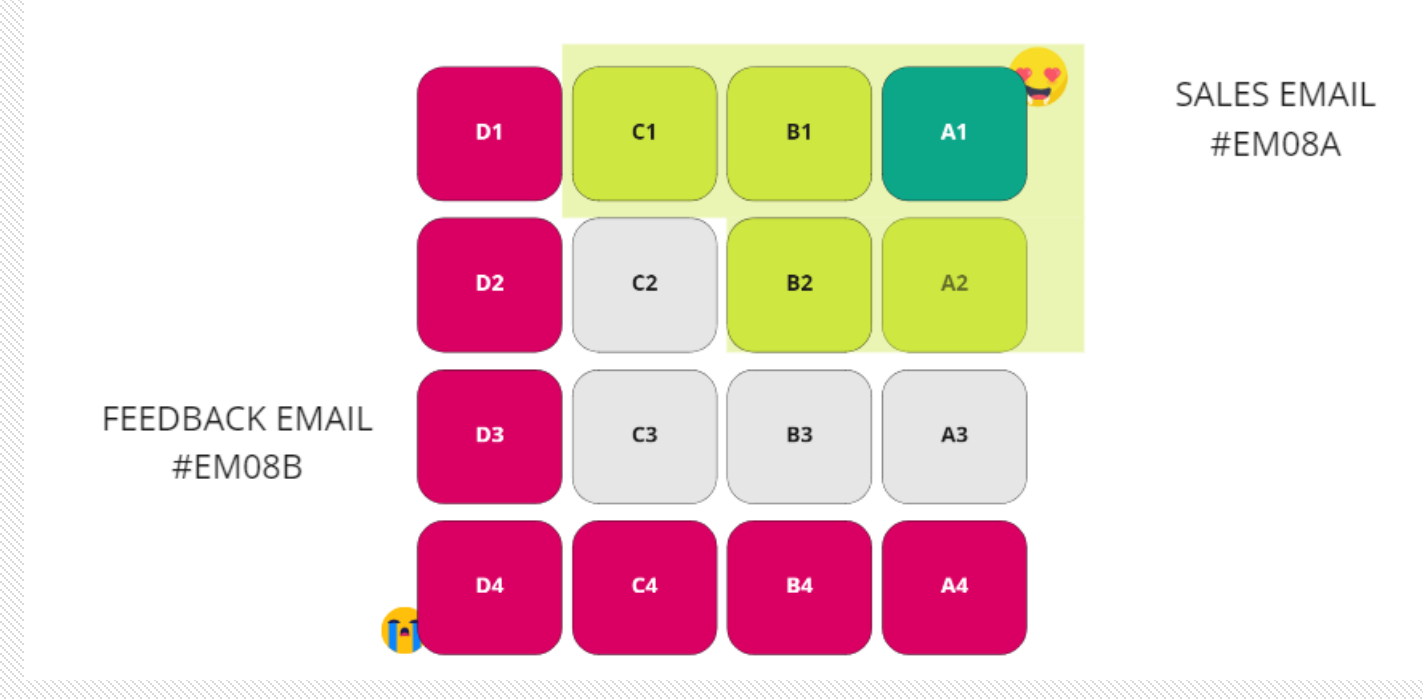

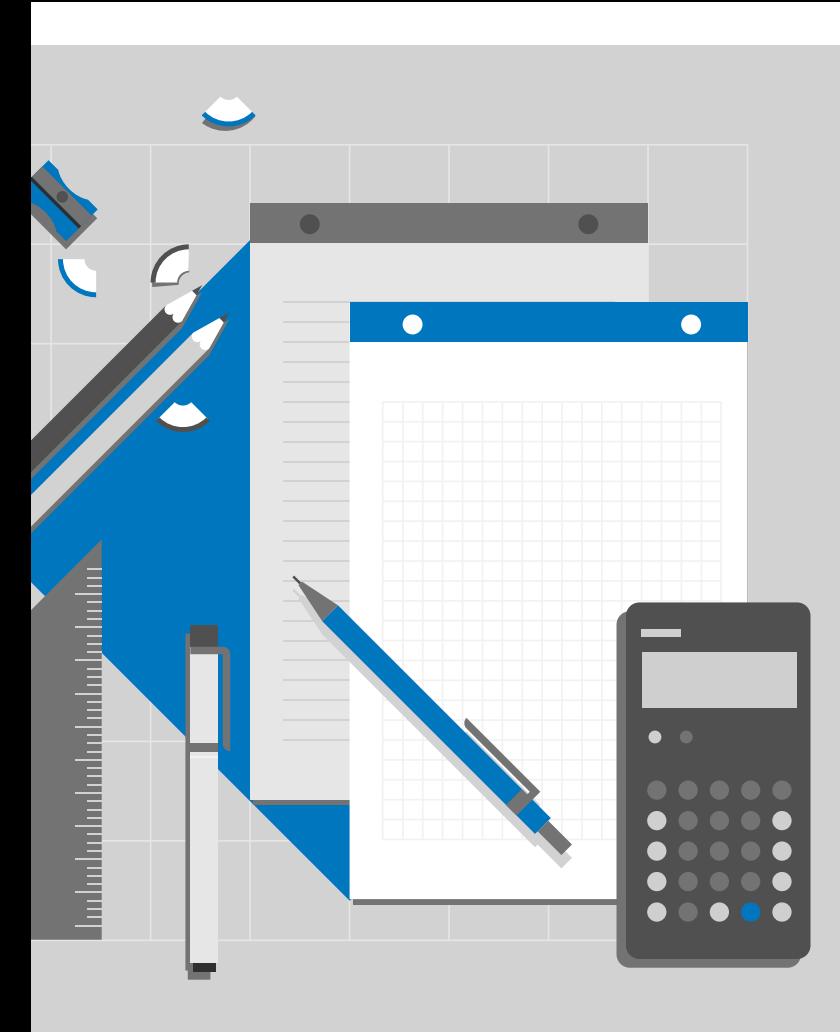

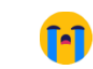

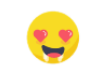

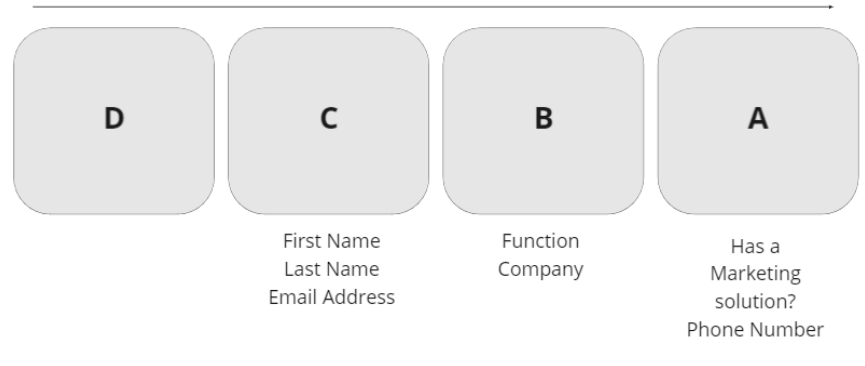

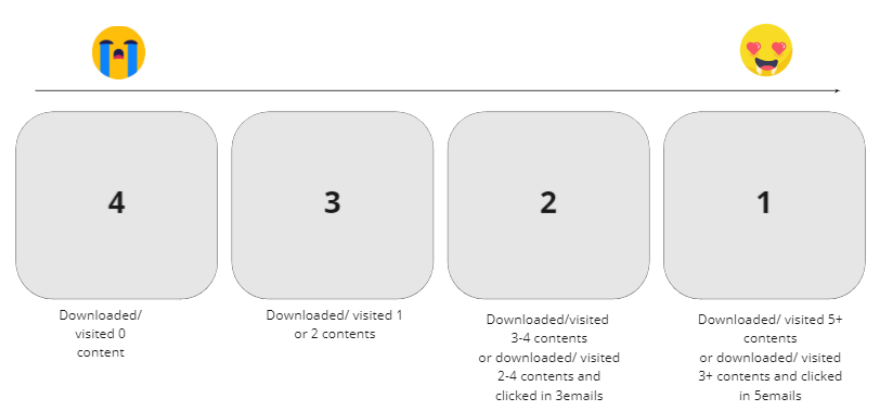

### SALES MEETING REQUEST

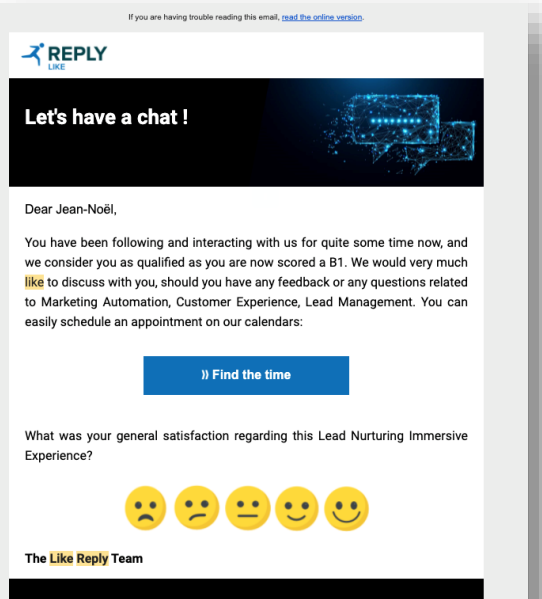

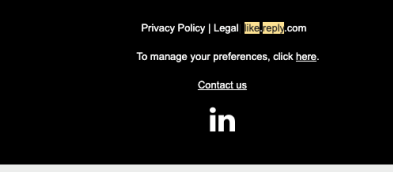

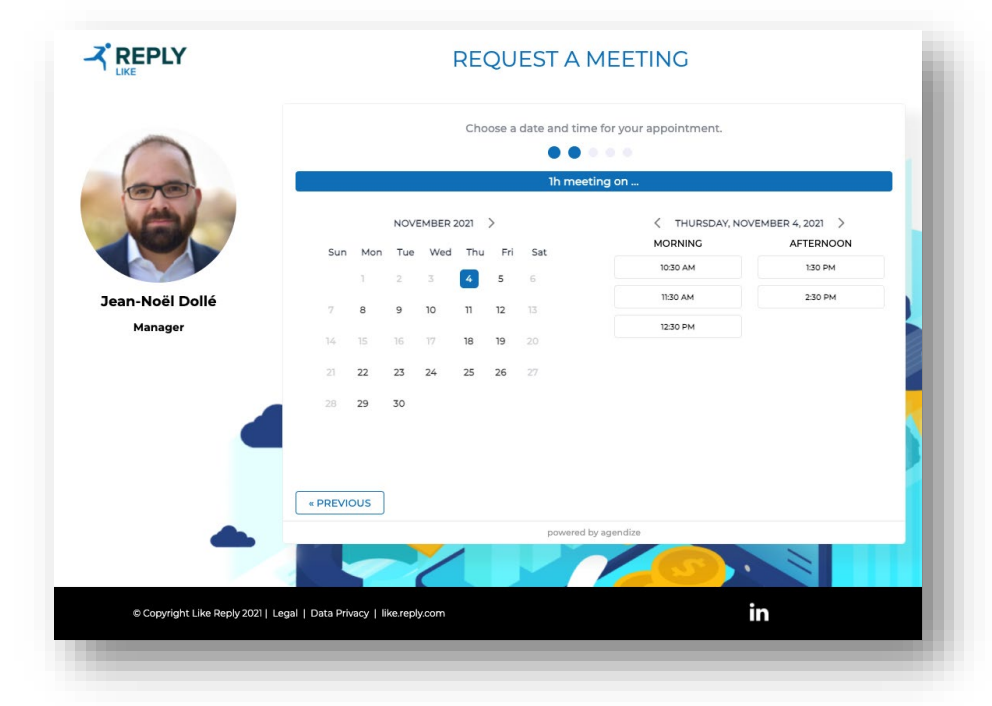

#### All tracked in Eloqua

## TEST IT NOW

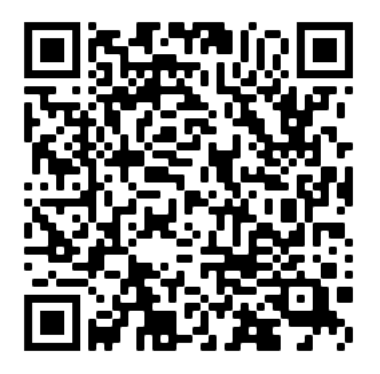

#### [English campaign:](https://lkr.reply.eu/lead-nurturing-start-the-journey)

https://lkr.reply.eu/lead-nurturing-start-thejourney?utm\_campaign=nurturing\_campaign&utm source=webinar&utm\_medium=qrcode

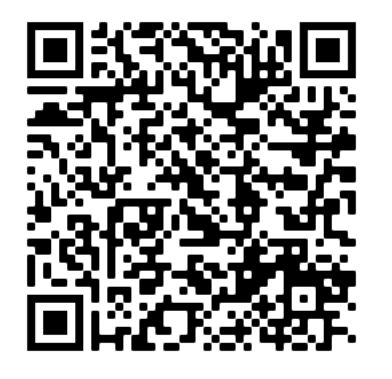

#### [French campaign:](https://lkr.reply.eu/lead-nurturing-start-the-journey)

https://lkr.reply.eu/lead-nurturing-commencez[lexperience?utm\\_campaign=nurturing\\_campaign&ut](https://lkr.reply.eu/lead-nurturing-commencez-lexperience?utm_campaign=nurturing_campaign&utm_source=webinar&utm_medium=qrcode) m\_source=webinar&utm\_medium=qrcode

# THANK YOU

www.reply.com

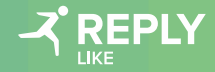

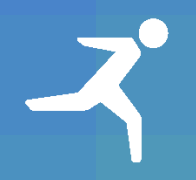